**PROFESSIONAL TRAINING COURSE**

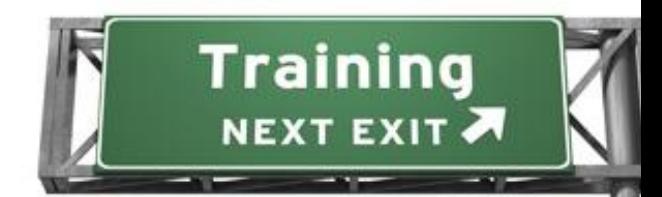

ava

# **5 Days Course on Developing Applications For The Java EE Platform**

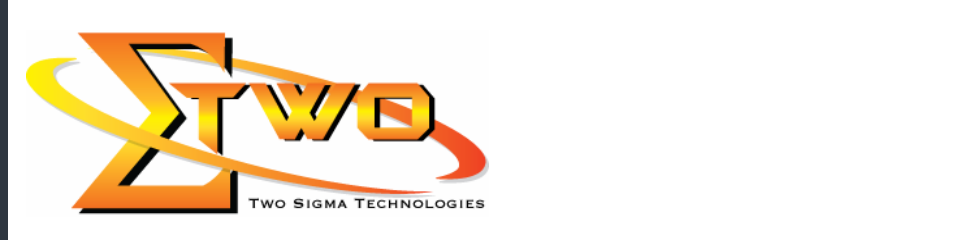

TIMENT SERVICE SERVICE SERVICE SERVICE SERVICE SERVICE SERVICE SERVICE SERVICE SERVICE SERVICE SERVICE SERVICE<br>SERVICE SERVICE SERVICE SERVICE SERVICE SERVICE SERVICE SERVICE SERVICE SERVICE SERVICE SERVICE SERVICE SERVIC

**Two Sigma Technologies** 19-2, Jalan PGN 1A/1, Pinggiran Batu Caves, 68100 Batu Caves, Selangor Tel: 03-61880601/Fax: 03-61880602 sales@2-sigma.com www.2-sigma.com

#### **About the Course**

The Developing Applications for the Java EE Platform course provides students with the knowledge to build and deploy enterprise applications that comply with Java Platform, Enterprise Edition 5 technology standards. The enterprise components presented in this course include Enterprise JavaBeans (EJB) technology, the Java Persistence API (JPA), servlets, and JavaServer Pages (JSP) technology, web services, and the Java technology clients that use them. Students gain hands-on experience through labs that build an end-toend, distributed business application. The labs explore session EJB components, which implement the Session Facade pattern and provide a front-end to entity components using the Java persistence API. The labs also explore message-driven EJB components, which act as Java Message Service (JMS) consumers. Students use web and Java technology clients to access Java technology-based enterprise services using servlets and pages created with JSP technology. Students are taught how to assemble an application from reusable components and how to deploy an application into the Java EE platform runtime environment. The students perform the course lab exercises using the NetBeans(TM) Integrated Development Environment (IDE) 5.5.

#### **Prerequisites**

- Experienced with the Java programming language
- Familiar with component technology
- Familiar with distributed programming (multi-tier architecture)
- Familiar with relational database theory and the basics of structured query language (SQL)

#### **Course Objectives**

- Describe the application model for the Java EE platform and the context for the model
- Develop and run an EJB technology application
- Develop a web-based user interface to an EJB technology application<br>• Develop simple web services for the Java EE platform.
- Develop simple web services for the Java EE platform.
- Configure the Java EE platform services layer

#### **Target Audience**

Software Developers who want to learn basic knowledge in Java programming

#### **Course Settings**

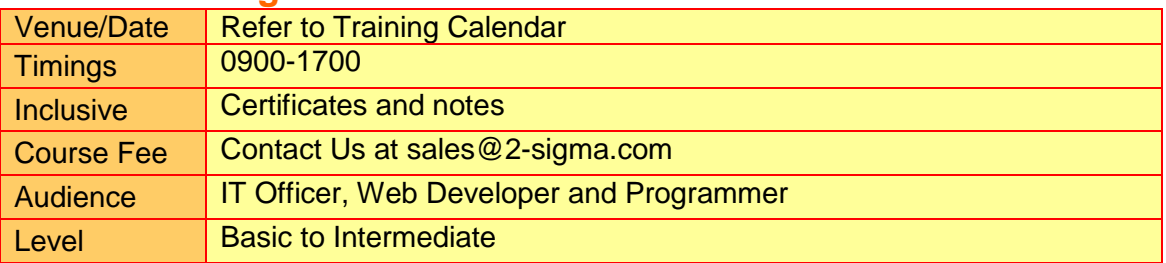

## **Java EE Platform – Schedule**

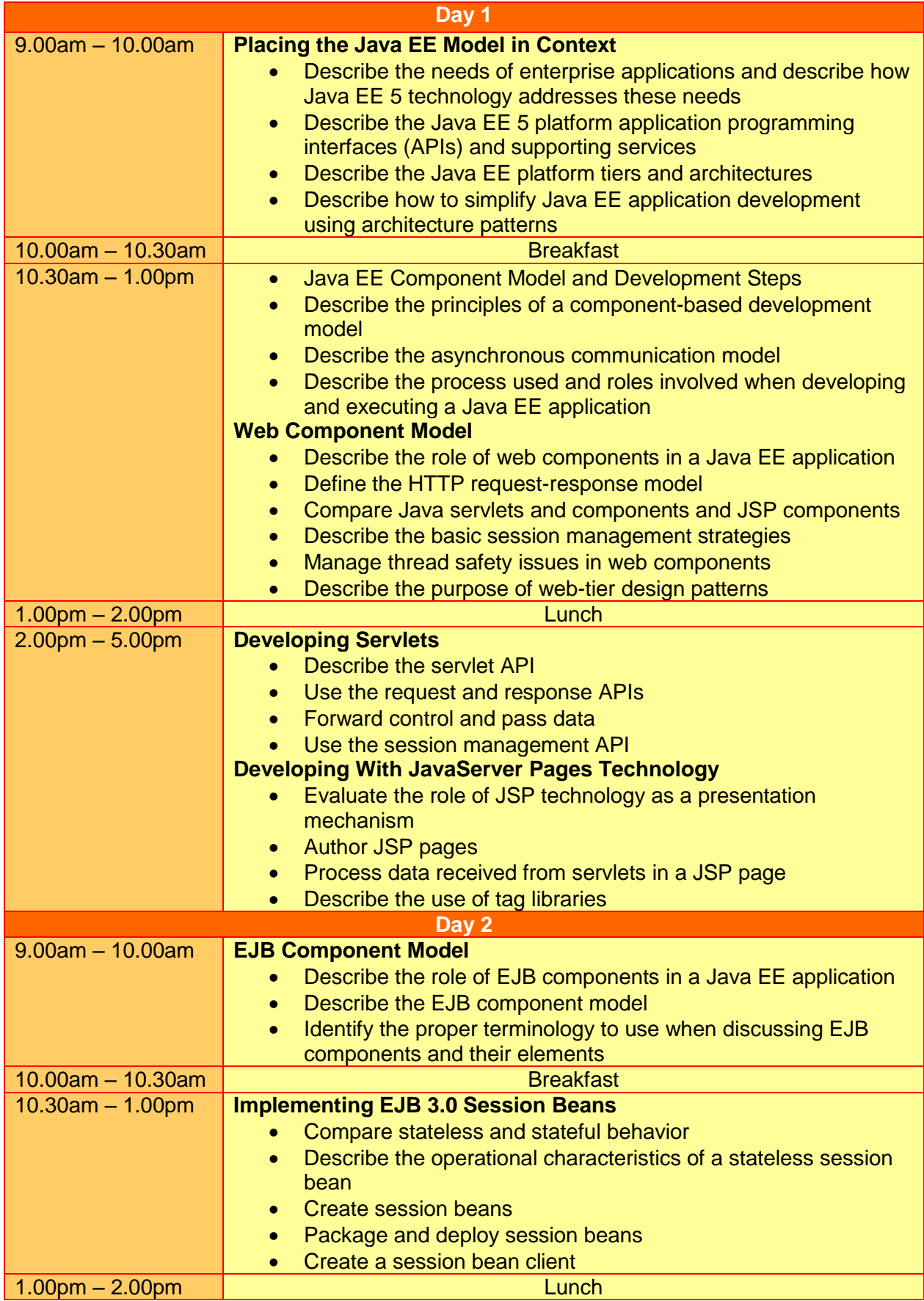

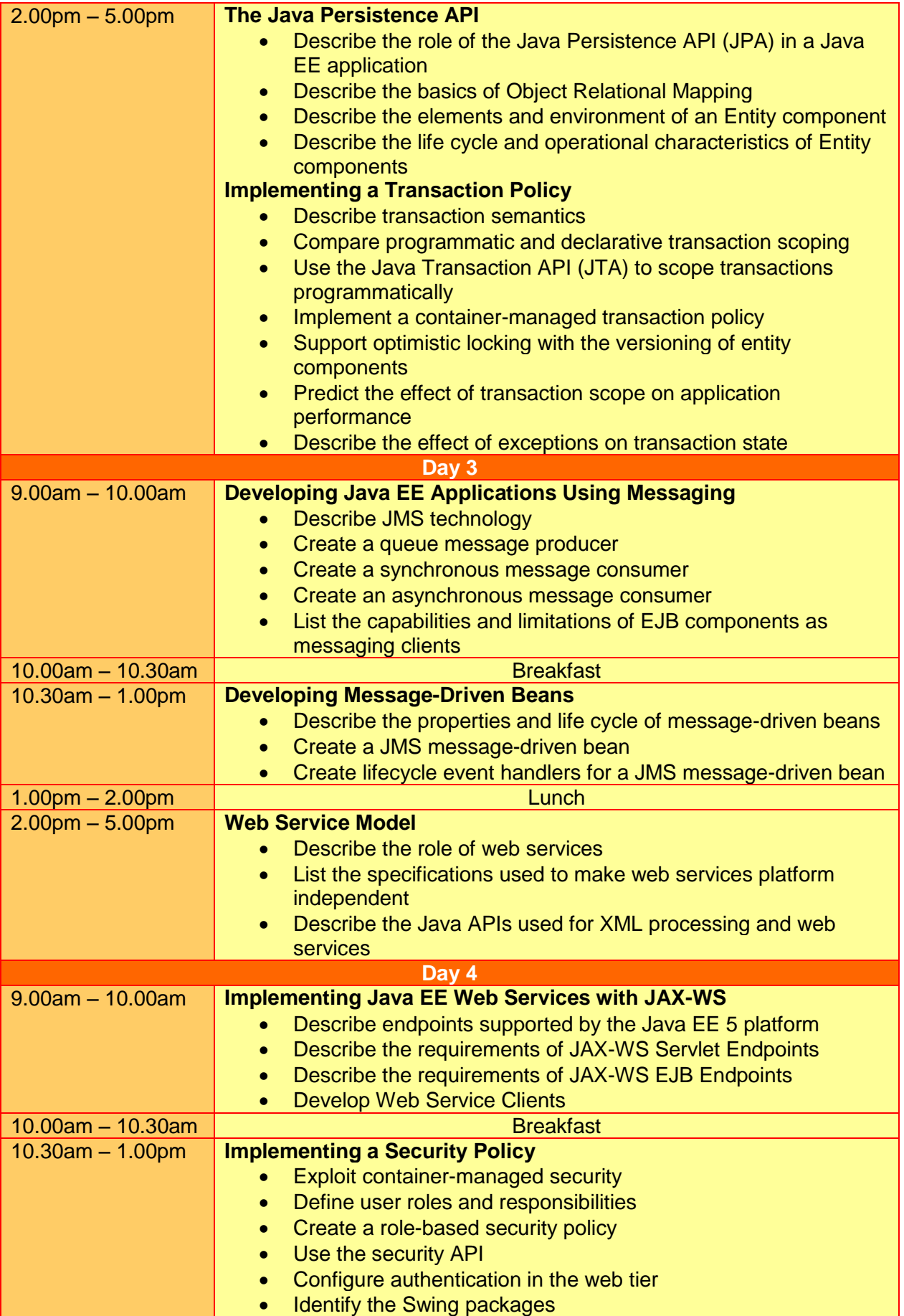

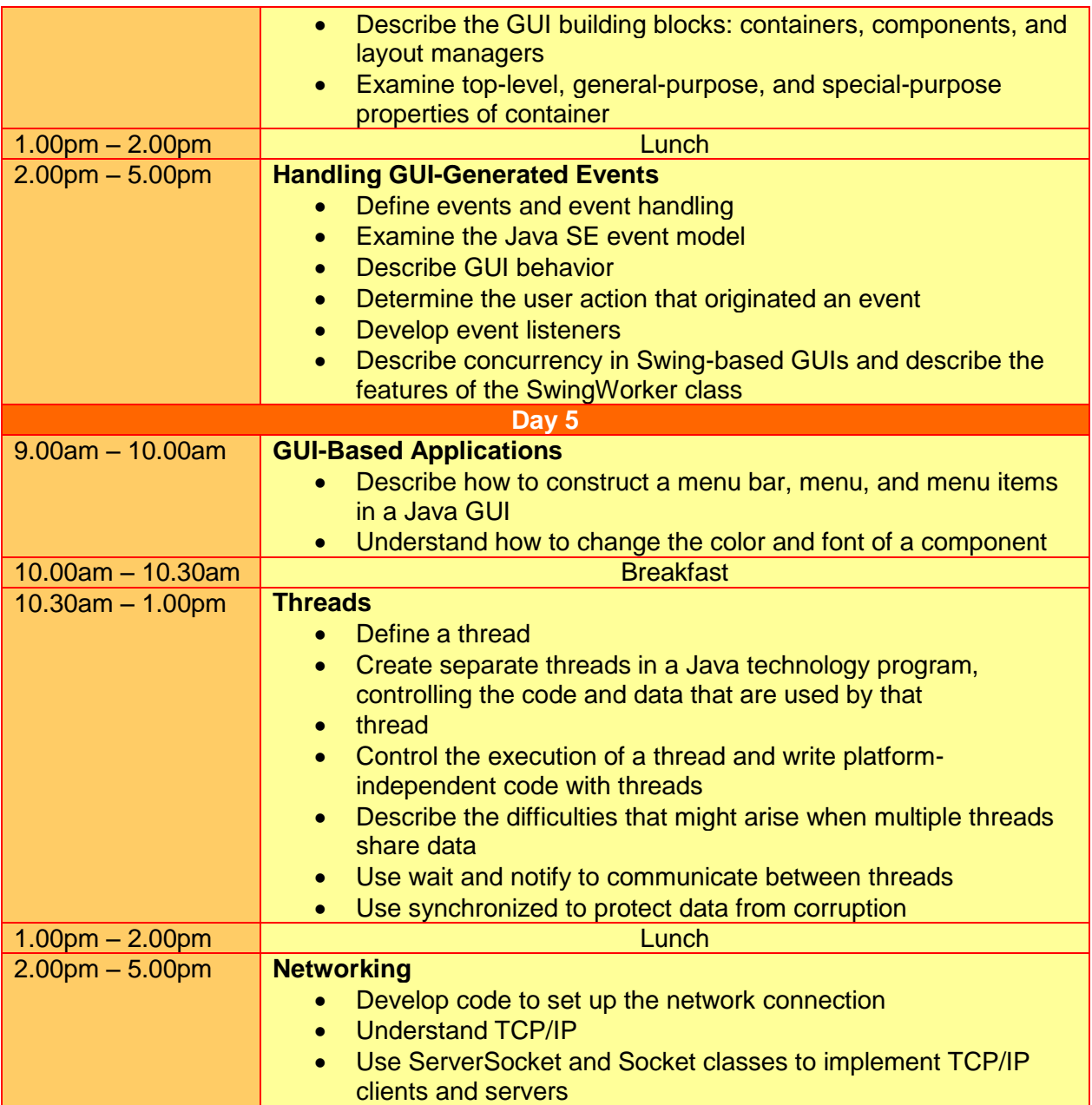

### **More Information**

#### **Two Sigma Technologies**

19-2, Jalan PGN 1A/1, Pinggiran Batu Caves, 68100 Batu Caves, Selangor Tel: 03-61880601/Fax: 03-61880602

To register, please email to [sales@2-sigma.com](mailto:sales@2-sigma.com) or fax the registration form to 03-61880602, we will contact you for further action.